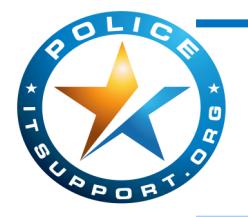

TECHNOLOGY TIMES

*"Insider Tips To Make Your Department Run Faster, Easier and More Efficiently"*

# **Windows Server 2003 Set To Expire July 14th!**

If your organization is currently running either Microsoft Windows Server 2003 or Exchange 2003 on any servers in your office, you need to know about a dangerous security threat to your organization that must be addressed very soon.

#### **Windows Server 2003 and Exchange 2003 Replacements MUST Be Made By July 14, 2015**

Microsoft has officially announced that it will retire all support on the Server 2003 operating system on July 14, 2015. That means any agency with this operating system still running will be completely exposed to serious hacker attacks aimed at taking control of your network, stealing data, crashing your system and inflicting a host of other crippling problems you do NOT want to have to deal with.

This is such a serious threat that the US Department Of Homeland Security has issued an official warning to all companies still running this operating system because firewalls and antivirus software will NOT be sufficient to completely protect your department from malicious attacks or data exfiltration. Running Server 2003 will also put many organizations out of compliance.

Unless you don't care about cybercriminals running rampant in your company's computer network, you MUST upgrade any equipment running this software.

#### **FREE Windows Server 2003 Migration Plan Shows You The Easiest, Most Budget-Friendly Way To Upgrade Your Server**

During the month of April, we are offering a FREE customized Windows Server 2003 migration plan to all agencies still running this operating system on any computers in their office. At no cost, we'll conduct a full analysis of your network to help you determine what specific servers will be affected by this announcement. Additionally, we will provide a detailed analysis of all upgrade options available to you, along with the pros and cons of each option. While there, we will also assess other security, backup and efficiency factors that could be costing you in productivity and hard dollars. We will then put together a customized Server 2003 Migration Plan specifically for your office.

To schedule your FREE on-site assessment today, call us at: **973-560-9050**

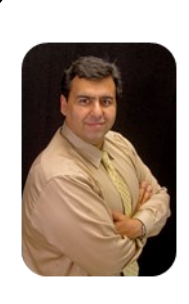

"As a Police Chief, you don't have time to waste on technical and operational issues. That's where we shine! Call us and put an end to your IT problems finally and forever!" - Shawn Butt Police IT Support

April 2015

Whippany, NJ

Inside This Issue… Windows Server 2003 Set To Expire…Page 1 Six Easy Ways To Improve Your LinkedIn Profile….....Page 2

Gadget on the Radar …....Page 2

The WayTools TextBlade…....Page 3

Police IT Support Services…...Page 3

Does This Password Sound Familiar?...........Page 4

A Pleasant Drive With The Queen Of England….....Page 4

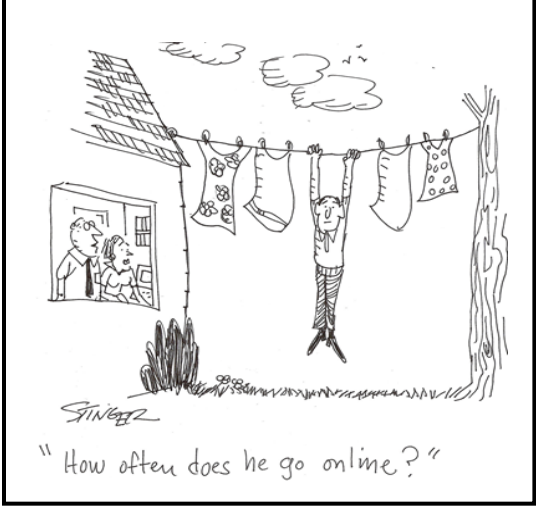

# Six Easy Ways To Improve Your LinkedIn Profile

LinkedIn is a great social media platform for entrepreneurs, business owners and professionals. Unfortunately, your LinkedIn profile may not be helping you to create those connections.

So let's tune yours up with six simple steps:

**Step 1. Revisit your goals.** At its most basic level, LinkedIn is about marketing: marketing your company or marketing yourself. Think about your goals and convert your goals into keywords, because keywords are how people find you on LinkedIn.

But don't just whip out a keyword tool to identify popular keywords. Go a step further and think about words that have meaning in your industry. Use a keyword tool to find general terms that could attract a broader audience, and then dig deeper to target your niche by identifying keywords industry insiders might search for.

**Step 2. Layer in your keywords.** The headline is a key factor in search results, so pick your most important keyword and make sure it appears in your headline. Then work through the rest of your profile and replace some of the vague descriptions of skills, experience and educational background with keywords.

**Step 3. Strip out the clutter.** The average person has changed jobs six to eight times before they reach age 30. Sift through your profile and weed out or streamline anything that doesn't support your business or professional goals. If you're currently a Web designer but once worked in accounting, a comprehensive listing of your accounting background is distracting.

**Step 4. Add in some personality.** Focusing on keywords and eliminating clutter is important, but in the process your individuality probably got lost. Now add enthusiasm and flair. Share why you love what you do in your profile. Describe what you hope to accomplish. Remember, no one connects with keywords. People connect with people.

**Step 5. Take a good look at your profile photo.** A photo is a little like a logo. On its own an awesome photo won't win business, but a bad photo can definitely lose business.

A good photo flatters but doesn't mislead. The goal is for your photo to reflect how you will look when you meet a customer, not how you looked at some killer party. The best photo strikes a balance between professionalism and approachability, making you look good but also real.

**Step 6. Get recommendations.** Most of us can't resist reading testimonials, even when we know those testimonials were probably solicited. So ask for recommendations, and offer to provide recommendations before you're asked. The best way to build great connections is to always be the one who gives first.

# **Gadget on the Radar : Apple Watch**

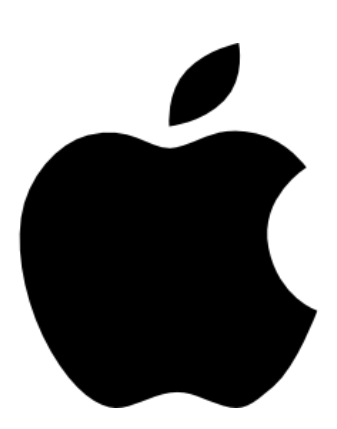

The Apple Watch is now on sale for pre-orders with first shipments arriving the 24th of this month.

This "smart" watch is compatible with your iPhone and allows you to read emails, make calls, track fitness, and much more!

If you have an iPhone and are looking for a gadget like this , then your best bet is to get yourself to an apple store or check it out at [www.apple.com.](http://www.apple.com) The Apple watch varies in price ranging from \$349 all the way up to \$17,000, depending on the band that you purchase.

Icon made by [Freepik](http://www.freepik.com/) from [www.flaticon.com](http://www.flaticon.com/)

## *Shiny New Gadget Of The Month:*

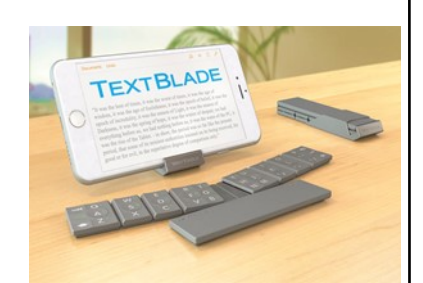

## **The WayTools TextBlade**

When we are surrounded by touch-screen mobile devices, sometimes we can get a little nostalgic for a good old-fashioned keyboard. Sure, there are a number of apps that make typing on a touch-screen easier, but tactile feedback is non-existent. Or we want to type something more substantial than a text message or quick email, and we don't want to go through the chore of typing it all out on a small screen. And then it's often hard to find a wireless keyboard that is both practical and truly portable.

The WayTools TextBlade aims to solve these problems. The TextBlade offers a fully-featured and responsive solution—while maximizing portability. Through a Bluetooth connection, you can sync it up to your favorite smartphone or tablet. The lithium polymer battery lasts upwards of a month with average use, and it's quickly recharged via USB. Small but powerful magnets keep it held in place when you're using it and when it's tucked away in your pocket.

It's priced at \$99 and you can find it online at [www.waytools.com.](http://www.waytools.com)

#### **SERVICES POLICE IT SUPPORT PROVIDES**

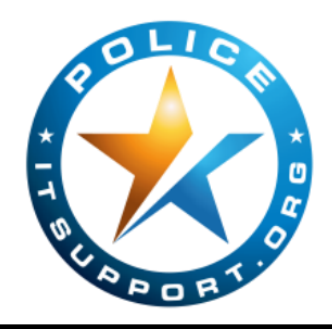

Police IT Support was founded to help Law Enforcement Agencies in New jersey get the most out of their technology. We specialize in providing predictable service and support at a predictable price.

Below is a list of some of the services that our company provides. To get a full understanding of what Police IT Support offers, give us a call at 973-560-9050 or visit us on our at website at [www.PoliceITSupport.org.](http://www.policeitsupport.org)

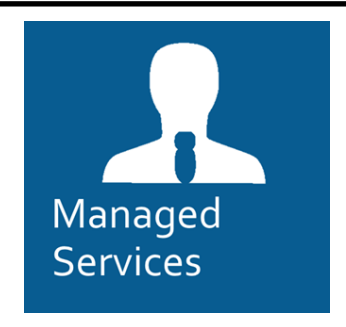

- Monitored Networks, 24/7/365
- Unlimited Support
- Fixed billing

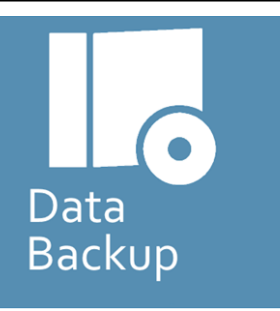

- Local and Offsite solutions.
- CJIS Compliant
- Continuity Planning

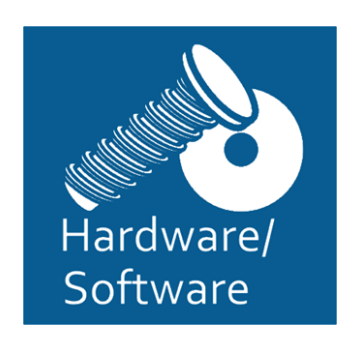

- Servers, Desktops, Laptops/MDT's
- Microsoft Office, and other Line of Business Applications

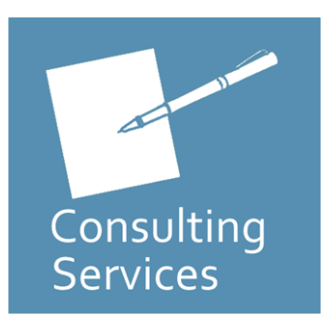

- IT Project Management
- Networking
- CJIS Audit Support

# **Does This Password Sound Familiar?**

You know the difference between a good password and a bad one. Many of us do like the convenience of a simple, easy-to-remember password that requires no effort to recall and type when we connect to our WiFi network, buy from our favorite e-tailer or use for online bill pay. But many of us also appreciate an added layer of security so we **don't** use an effortless password when sensitive data is on the line.

In a recent study conducted by SplashData, they looked at a sampling of over 3 million passwords (all of which were leaked during a data breach last year). They compiled a list of the most common passwords—and the results weren't all that surprising. **123456** was the No. 1 password used last year, followed by the classic **password**.

While these passwords may have the IT and security crowds shaking their heads in dismay, it's not all bad news. These popular passwords may offer next to no practical security, but according to the study, the 25 most common passwords only represent about 2% of the overall total.

This means most people don't use these passwords—or **qwerty**, or **111111**, or **iloveyou**. The study found more variation among the most popular passwords versus the 2013 study. Is it a possible trend? Are people turning to more imaginative or secure passwords? Maybe, but only time will tell. Even if

the study suggests most of us don't rely on overly simple passwords, SplashData's list serves as a reminder to use more secure passwords and to change them regularly.

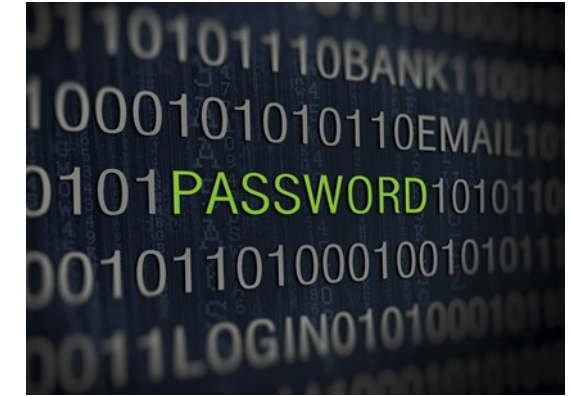

## **Who Else Wants To Win A \$25 Gift Card?**

The question from last month's trivia was: **According to Irish lore, St. Patrick banished all the snakes from Ireland. What other island nation is also devoid of snakes?** 

**a) Cuba b) Madagascar c) New Zealand d) Jamaica e) Sri Lanka**

The correct answer was **c) New Zealand. Now, here's this month's trivia question. The winner will receive a \$25 Amazon Gift card.**

**One famous April Fools' Day hoax occurred in the 1957 when the BBC aired a curious story that tricked quite a few viewers into believing they could grow what?**

**a) Musical Shrubbery b) Horse-sized Hamsters c) Spaghetti Trees d) Chocolate Potatoes**

### Call Us Right Now With Your Answer! 973-560-9050

**The Lighter Side:**

#### **A Pleasant Drive With The Queen Of England**

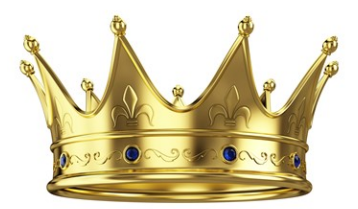

In 2003, the recently deceased King Abdullah of Saudi Arabia paid a visit to the UK. During the trip, he met with Queen Elizabeth II at Balmoral, the royal family's castle and estate in Scotland. The queen asked then-Crown Prince Abdullah if he would enjoy a tour of the estate. The prince wasn't initially keen on a tour, but he decided it would be polite to accept as a guest of the queen. He agreed.

When their transportation arrived—two regal Land Rovers—the prince stepped into the front passenger seat. It allowed him an exquisite view of the estate and the surrounding countryside. What happened next, he was not fully prepared for. The queen opened the driver's-side door and climbed in. She swiftly turned the ignition, threw it into gear and hit the accelerator.

Keep in mind, women in Saudi Arabia are prohibited from driving.

Also keep in mind, the queen is a *very*  experienced driver.

While giving the prince the royal tour, she did not hold back. It was pedal to the metal. As she blasted down the narrow country roads, she remained attentive to her guest and kept the conversation lively. It was an attentiveness the prince felt was misdirected. He pled with the queen to focus on the road. She did not.

Following Abdullah's death in January, Queen Elizabeth takes the throne as the world's oldest reigning monarch at a spry 88. Abdullah was 90.